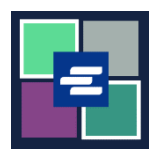

ይህ በፍጥነት የመጀመሪያ መመሪያ በጸሐፊው የተሰጡ ሰነዶችን ለምሳሌ እንደ ጽሁፎች፣ የፍርድ ቤት ማዘዣዎች ወይም የፍርድ ቤት መጥሪያዎች እንዴት እንደሚጠይቁ ያሳየዎታል፡፡

ማስታወሻ: ይህንን ሂደት ለማካሄድ፣ ወደ ፖርታል ሒሳብዎ መግባት አለብዎት፡፡

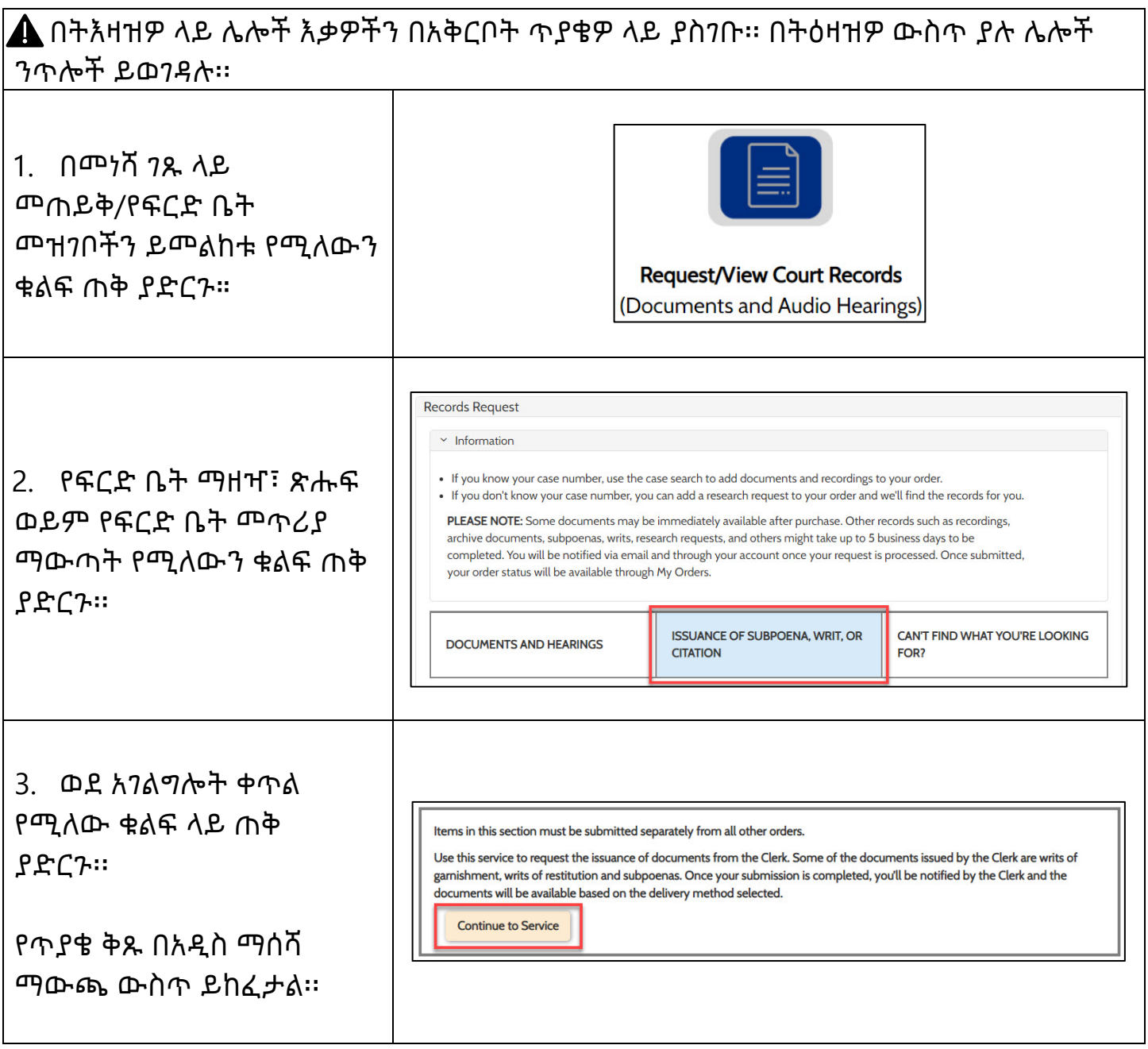

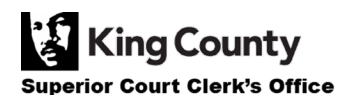

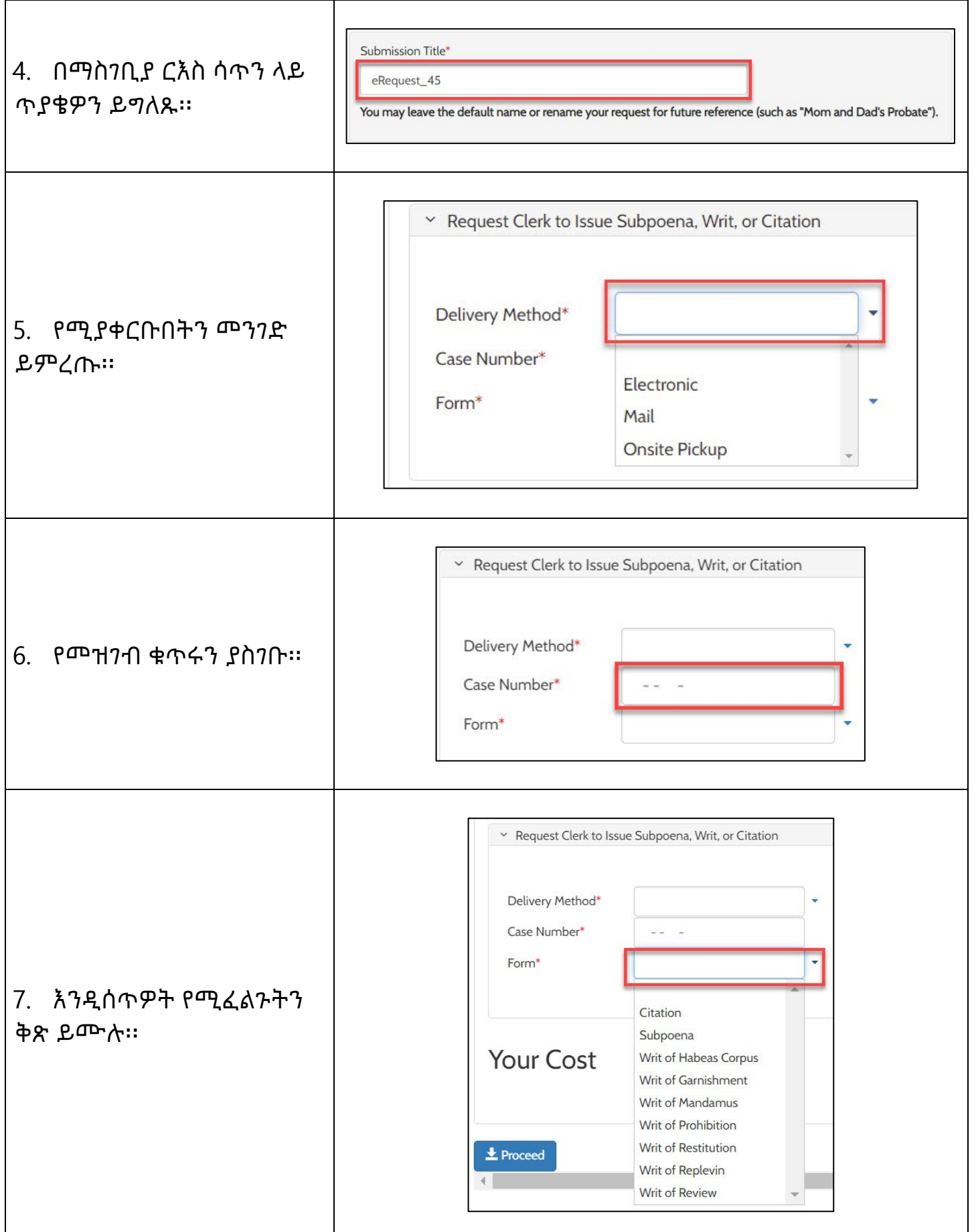

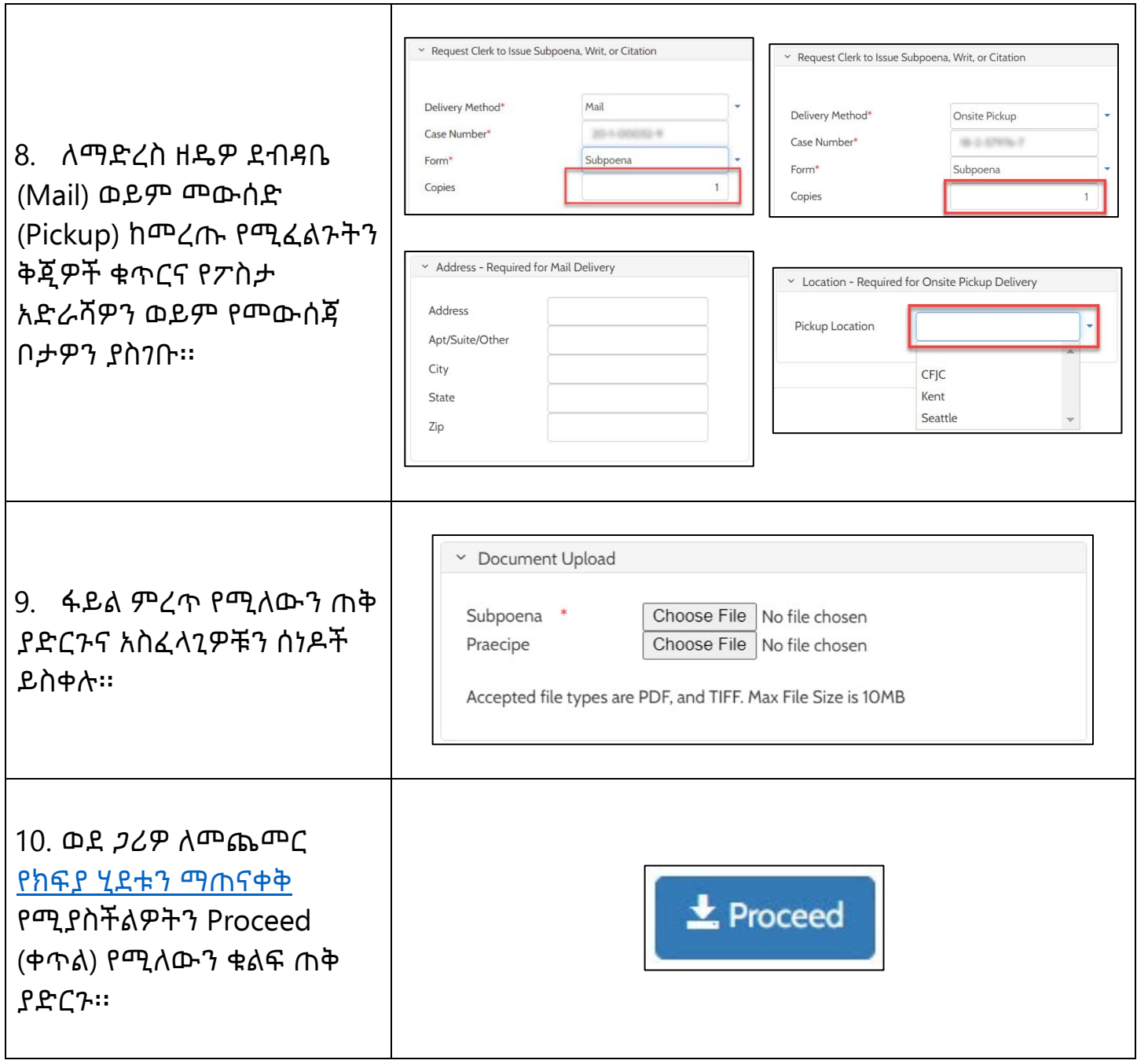

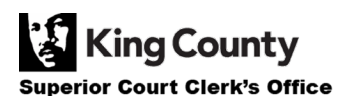